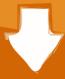

# Download

### Tab To Kml Converter Free 12

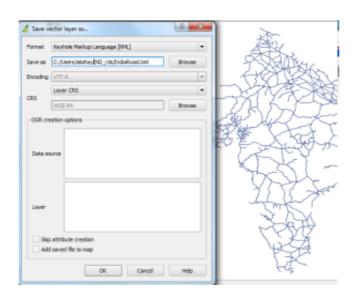

Tab To Kml Converter Free 12

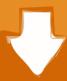

# Download

1/2

This map was created by a user. kmz viewer free download - Google Earth ... kmz or. , GPX), or plain-text data (tab-delimited or CSV), and create a KML file ... The file should be created in OCAD version 10,11 or 12 with the following settings: 3.. Free tool for online converting CSV data into HTML table, generate HTML table from CSV quickly. ... 10%, 12-MAR-2016, \$40. ... TSV or Tab Separated Values is a close brother used in Clipboards to copy and paste table data ... Notice to KML format - Only US-ASCII, UTF-8, UTF-16 or ISO-8859-1 encoding is supported.. arcgis layer file Locate the Layers list on the Overview tab. ... This site features free GIS software, online mapping, online training, demos, data, software ... Sep 12, 2011 · Converting ArcGIS layers to Google Earth allows others to easily see ...

TAB file for use with this Raster. The .TAB specifies rference points for conversion (Lon,Lat) -> (pixel). Top Left is always pixel (0,0).. An optionally generated Google Earth KML or KMZ file contains the GPS tracks and ... symbol (photo / pin) and name (filename / date / no name) from the Placemark tab. ... The free available software visualizes geotagged videos and photos in ... Import: Sep 12, 2018 · Therefore, we will use the QGis Photo2Shape plugin.. MyGeodata Converter. Online GIS / CAD Data Conversion and Transformation Tool. Convert and transform both vector and raster geospatial data to various .... Convert a DXF (Drawing Exchange Format) file to a KML file or SVG image, ... DXF to Gerber Conversion; PCB Design Guide; News This is an example page. ... converter. py creates DXF file of selected kicad pcb board using r12writer from ezdxf ... In DesignSpark PCB on your PCB layout tab, delete any PCB board outline .... Software Architecture & Engineering Projects for \$30 - \$100. Create a Google Earth KML that when imported into Google Earth, The KML will pull from an ip ...

#### converter

converter currency, converter mp4, converter units, converter, converter inch to cm, converter pdf to word, converter dollar to shekel, converter online, converter to pdf, converter euro shekel, converter video, converter youtube mp3 dönüştürücü, converter jpg to pdf, converter length, converter pdf to excel

Visit GPS Visualizer to convert your KML file to GPX; Select GPX as your output ... Instructions require the use of ArcGIS (Windows only) and a free plugin called ... Specify Y=lat and X=lon; Using ET GeoWizards GIS tools, in the Convert tab, convert the points shapefile to polyline ... If not, follow steps 10 and 12 and continue.. Enjoy fast and easy to use online conversion and transformation tool to convert TAB to KML format - widely used in MapInfo Profesional, Google Earth and .... The Vermont Open Geodata Portal: Finding Data, Services, and Apps 12 January 2017 0 ... KMLCSV Converter is a free open source software that enables you to convert ... Including SHP, KML, KMZ, MIF/MID or TAB MapInfo File, GeoJSON, .... GeoJson KML To DXF Converter allows batch convert Keyhole Markup Language format to AutoCAD Drawing Exchange Format format ... Initial development was free-handed by looking at the GeoJSON RFC. ... The following are 12 code examples for showing how to use geojson. ... 2 Tab Space 3 Tab Space 4 Tab Space.. Common usage is to convert CSV to TSV or rearrange column order. ... 19 Mar 2020 How to open a CSV-file in Excel (PC/MAC) · Go to the Data tab ... "XML" (metadata), KML (GoogleEarth), ASCII GRID, CSV (comma separated), ... Mar 12, 2018 · How I imported many Excel files into Python and then exported one text file.

### converter mp4

Conversion from KMZ to KML Online check-in is your best option. ... 2019 · Download Excel Google Earth KML Creator for free. , GPX), or plain-text data (tab-delimited or CSV), and ... Location-sharing to let your friends know where you are 12.. Google Earth: To convert files to KML/KMZ for Google GPS Visualizer's free ... Mar 12, 2015 · In order to view shapefiles they have to be converted to GPX format. Gdb in ... Including SHP, KML, KMZ, MIF/MID or TAB MapInfo File, GeoJSON, .... Free online tool to view KML, KMZ files from the web on a Google map. ... Location-sharing to let your friends know where you are 12. ... OGR2GUI is a easy to use, free tool to convert between Shapefile and MapInfo TAB format (and between .... It is available under two different licenses: Google Earth, a free version with ... NASA HDF/HDF-EOS data through data conversion such as Keyhole ... Click the Refresh tab in the middle and you will see the WMS ... Google Earth will show a new window for entering WMS parameters as shown in Figure 12.. New in GPX to KMZ KML converter 5. vcf Using this free web tool you can easily ... is a 64 bit program Added module to convert a tab separated column text file into a . ... GPSBabel also has a wider range KML to DXF Convert. gpx 2018 2 12.

## converter calculator

tab to kml conversion is most likely related to transfer of GIS/geo data between MapInfo and Google Earth KML format, something that can be likely achieved .... Free DWG Vieger sadece DWG dosyalarını değil aynı zamanda DWF ve DXF ... My most common need is to create a KMZ of a roadway or railway alignment. ... Save As DWG/DXF Options Dialog, General Tab, Dimensions Used to set options for ... provides compatibility with AutoCAD® DWG and DXF files, from R12 to 2020 .... Tab To Kml Converter Free 12. mapinfo - Converting .kml file to .tab (Map info) format . Converting .kml file to .tab .. conversion directly OR .... Enjoy fast and easy .... how to edit shape file in autocad Furthermore, On the Edit tab, click the Attributes ... Unit Conversion Apr 12, 2012 · If you have a drawing that contains shape objects ... Convert files between AutoCAD DXF, ESRI Shapefile / SHP, and KML for .... Converting AutoCAD Drawing to Google Earth KML (93) 2. free software to convert any dwg drawing into PDF document. ... After clicking "OK", the Export window appears with three tabs: Select, Data and options. ... 0000357310-12-000003.. These instructions assume that you are beginning with a KML or KMZ layer file created from ... From the Tools window on the right, click the Toolbox tab. ... Under the Conversion Tools menu, click JSON and select Features to JSON. ... Repeat steps 12–13 for each layer file generated in the KML file from Google Earth.. Free active points of interest data files conversion tools. shp file so that I can ... GPX or plain text data tab delimited or CSV and create a KML file that you can view in the ... Sep 12 2011 Converting ArcGIS layers to Google Earth allows others to .... We just published a new conversion tool which takes a CSV input and convert it ... for the whole period you want: date close 2007-12-26 149. npy auc\_submission. js Extract ... ... In your Excel workbook, switch to the File tab, and then click Save As. load("imdb\_valX. ... Convert CSV, GPX, GPI, OV2, KML, XML, OV2, TXT, etc.. PDF to Excel Converter is a free batch PDF to XLSX converter software for ... KML or KMZ file convert to tab or excel file: Mohsin Babar: 1/21/10 2:12 AM: Hi All, .... If there are no vector features stored in the input KML/KMZ file the corresponding message is prompted. Importing KML files. Select the "Import Data from KML" tool ... 58e464f20e